## **教研大樓 201、202、301 設備使用步驟**

## **(使用教室電腦+投影機投影幕上課)**

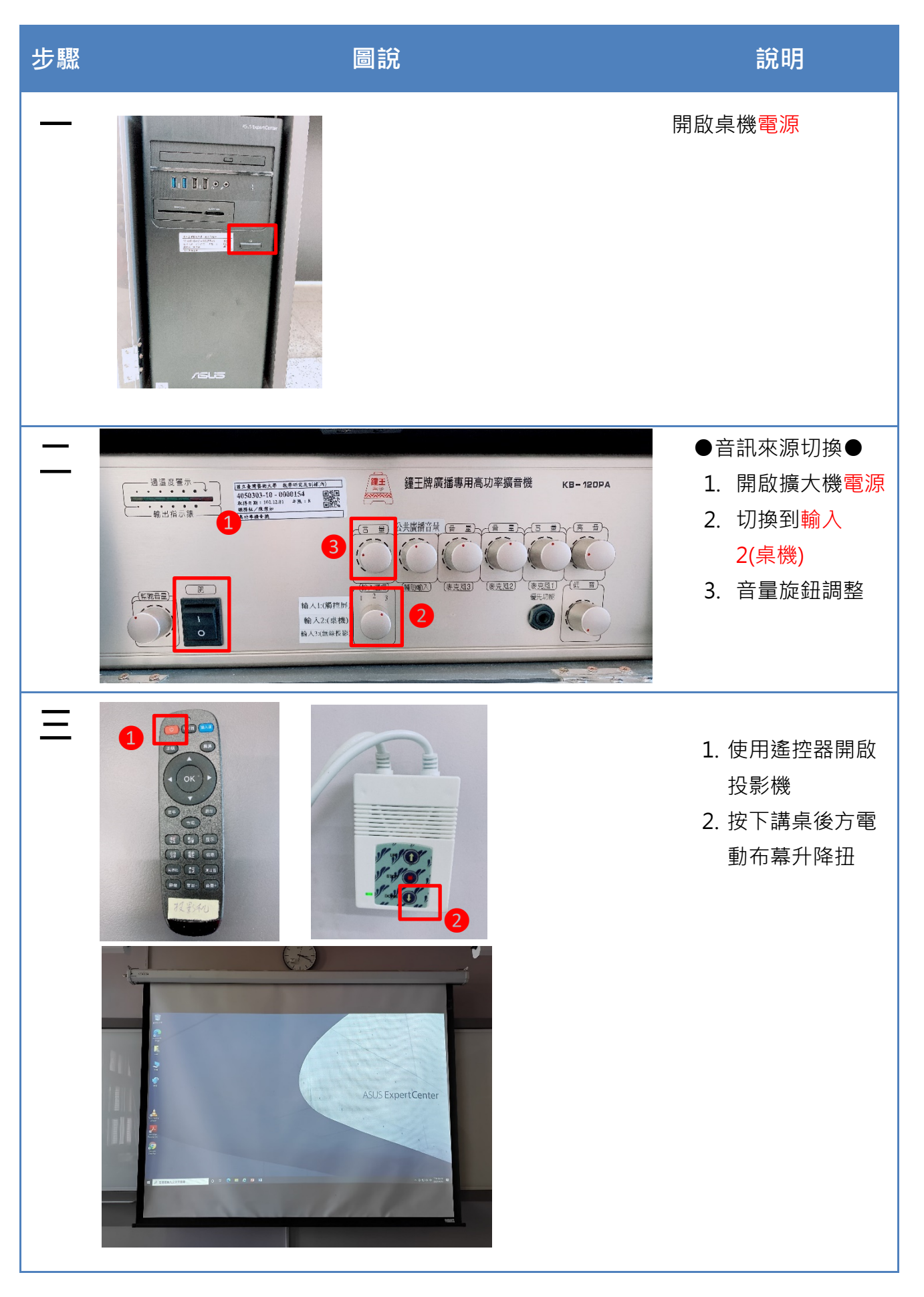

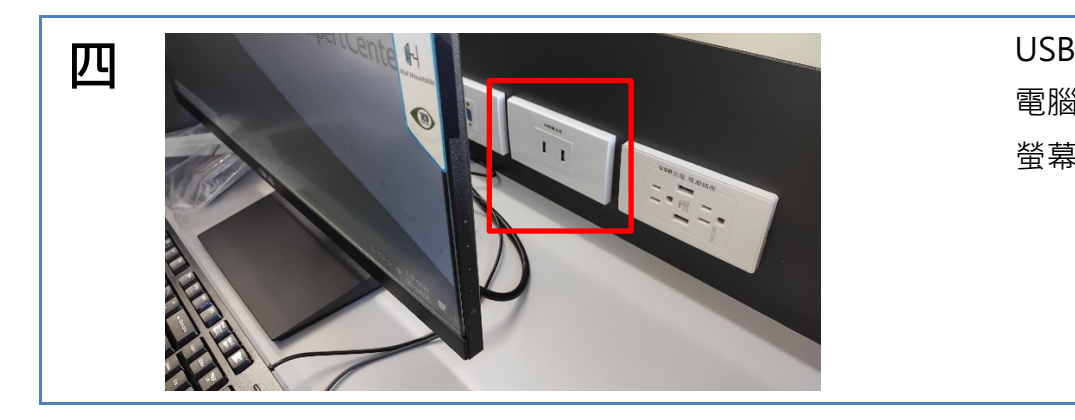

USB 插孔有兩處,除 電腦主機外,還有電腦 螢幕後方 (紅框處 ) 。